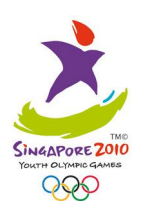

**CADET MALE INDIVIDUAL FOIL** 

17 AUG 2010 **TUE** 

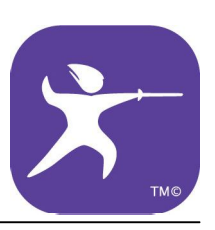

## **RESULTS BRACKET**

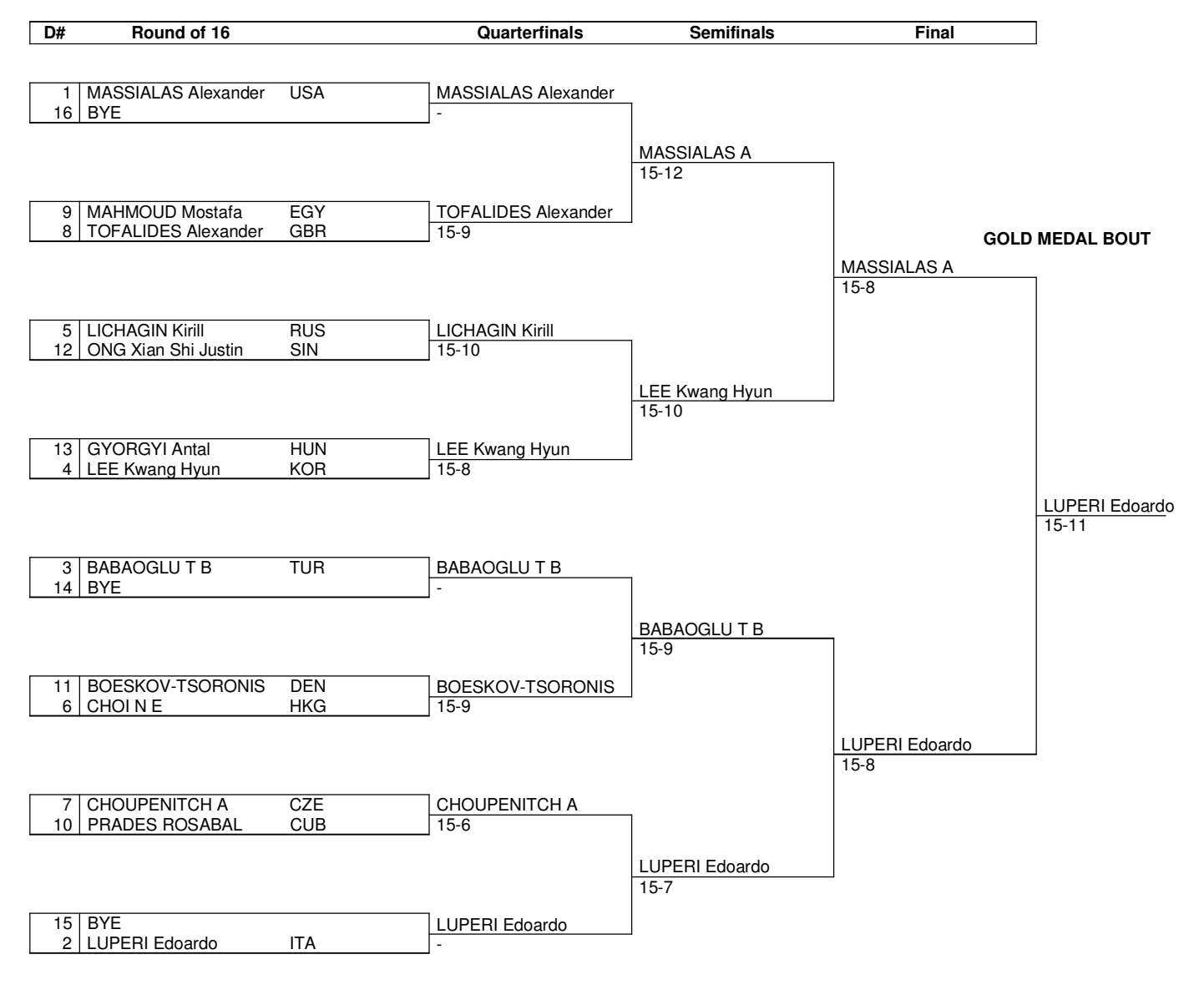

## **BRONZE MEDAL BOUT**

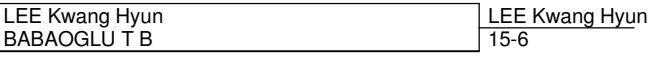

Legend:<br> $D#$ Draw Number

 $\epsilon$ 

**IOMECA** 

FEM001000\_C75I 11.0 Report Created 17 AUG 2010 20:10:19

 $\Delta$ tos Origin

[Create PDF](http://www.novapdf.com) files without this message by purchasing novaPDF printer ([http://www.novapdf.com\)](http://www.novapdf.com)